## **MAGELLAN CréA - Réaliser le modèle Compte de Résultat Analytique**

**14 heures 387710**

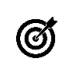

**Objectifs pédagogiques** Savoir produire le modèle de comptabilité analytique CRéA (Compte de Résultat Analytique) avec MAGELLAN.

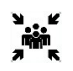

**Public(s)** Contrôleurs de gestion hospitalier

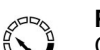

#### **Pré-requis**

Connaissance en Comptabilité Analytique Hospitalière Avoir suivi la formation réalisation RTC Magellan

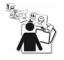

### **Modalités pédagogiques**

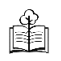

**Moyens et supports pédagogiques**

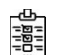

### **Modalités d'évaluation et de suivi**

*Cette formation ne fait pas l'objet d'un contrôle des acquis via une certification*

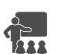

# **Formateur**

Consultant équipe Data Déploiement

### **Programme**

Maitriser les données en entrée du modèle

- Définir les données financières en entrée du modèle, import de compléments si nécessaire
- Manipuler les nomenclatures analytiques (UF/SA/Pôle/CR/...) dans MAGELLAN
- Paramétrer le périmètre du modèle
- Dérouler le modèle de ventilation
	- Découvrir et manipuler le panel des fonctionnalités disponibles pour ventiler les données.
- · Créer le modèle de déversement du tronc commun et manipuler ses étapes spécifiques
- o Ventilation des coûts Directs
- o Ventilation des produits déductibles et Recettes
- o Ventilation des charges indirectes
- Retraitement des données (ETP et/ou charges), manipulation des 2 étapes
- o Etape de retraitement RH : au matricule ou au regroupement de personnel (AS, Sages-femmes, IDE, …),
- o Etape ventilation des sections de reclassement : pool de personnel, services mutualisés, activité à détailler (HC, HDJ, Ambulatoire), …
- Application de prix de cession interne
- Mise en forme via la fonctionnalité Jeu de TCT (Type de CoûT)
- Analyse des résultats
- · Visualisation des analyses à disposition pour se contrôler au cours du déroulement des étapes du modèle
- · L'onglet « répartition » : Visualisation des résultats pour une analyse fine des coûts et des déversements
- Les tableaux résultats :
- o Présentation de la requête livrée
- o Présentation de l'univers CRéA

Les outils et leur utilisation lors de la formation

- MAGELLAN CDG est l'application principale
- · Module CAH intégré
- BI4, outil de reporting, permet de créer des tableaux de suivi adaptés à vos besoins.
	- Tableaux de bord livrés

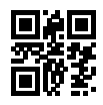